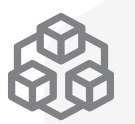

**Análise das solucões** 

# **Click to call x 0800**

### **Zere a fila de espera do seu 0800**

O Click to Call elimina os custos da espera de um atendente livre e a perda de contatos em momentos de pico.

> **Qual a melhor opção de contato para Websites, Ecommerce e Email marketing?**

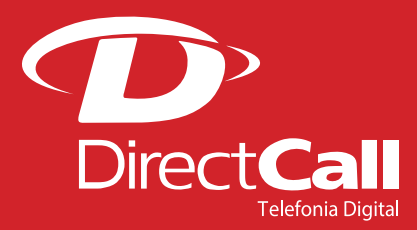

### **Click to Call x 0800**

Comparado com o 0800, a pessoa que pede atendimento via Click to Call:

- Não precisa aguardar no telefone pelo atendimento, onde cada minuto parece uma eternidade. Pode receber a informação sobre o prazo médio de atendimento e fica livre para realizar outras atividades até que seu telefone toque com um especialista no produto de interesse.
- Não precisa navegar em URAs e aguardar até ser atendido pelo "departamento certo", o que torna o atendimento mais rápido e satisfatório tanto para o cliente quanto para a equipe de vendas.
- Se o cliente não atender o telefone, o Click to Call pode tentar mais vezes, pode enviar SMS, etc.

Via Click to Call, 98,5% dos pedidos de atendimento chegam num operador, enquanto via 0800 o índice normal é de apenas 80% quando há fila de espera.\*

\*Fonte: dados reais fornecidos pelos nossos clientes.

**98,5%**

## **E sabe o que mais as soluções da Directcall podem fazer?**

- O Click to Call e 0800 da Directcall facilitam a "medição" do retorno de cada campanha de Marketing via Google ou outras mídias. Por exemplo, pode gerar estatística no Google sobre onde ocorreram cliques num web site e relatórios sobre as vendas efetivadas a partir de cada local.
- Podem gravar as ligações dos atendimentos (gravação virtual, sem equipamentos), oque facilita a localização dessas chamadas gravadas e a escuta delas a partir de um clique nos relatórios web da solução.
- Se o Click to Call ou 0800 forem utilizados com o Directcall APP, os Teleatendentes podem ver na tela de seu computador as informações de quem está ligando para eles, o que fideliza ainda mais os clientes.

### SOBRE A **DIRECTCALL**

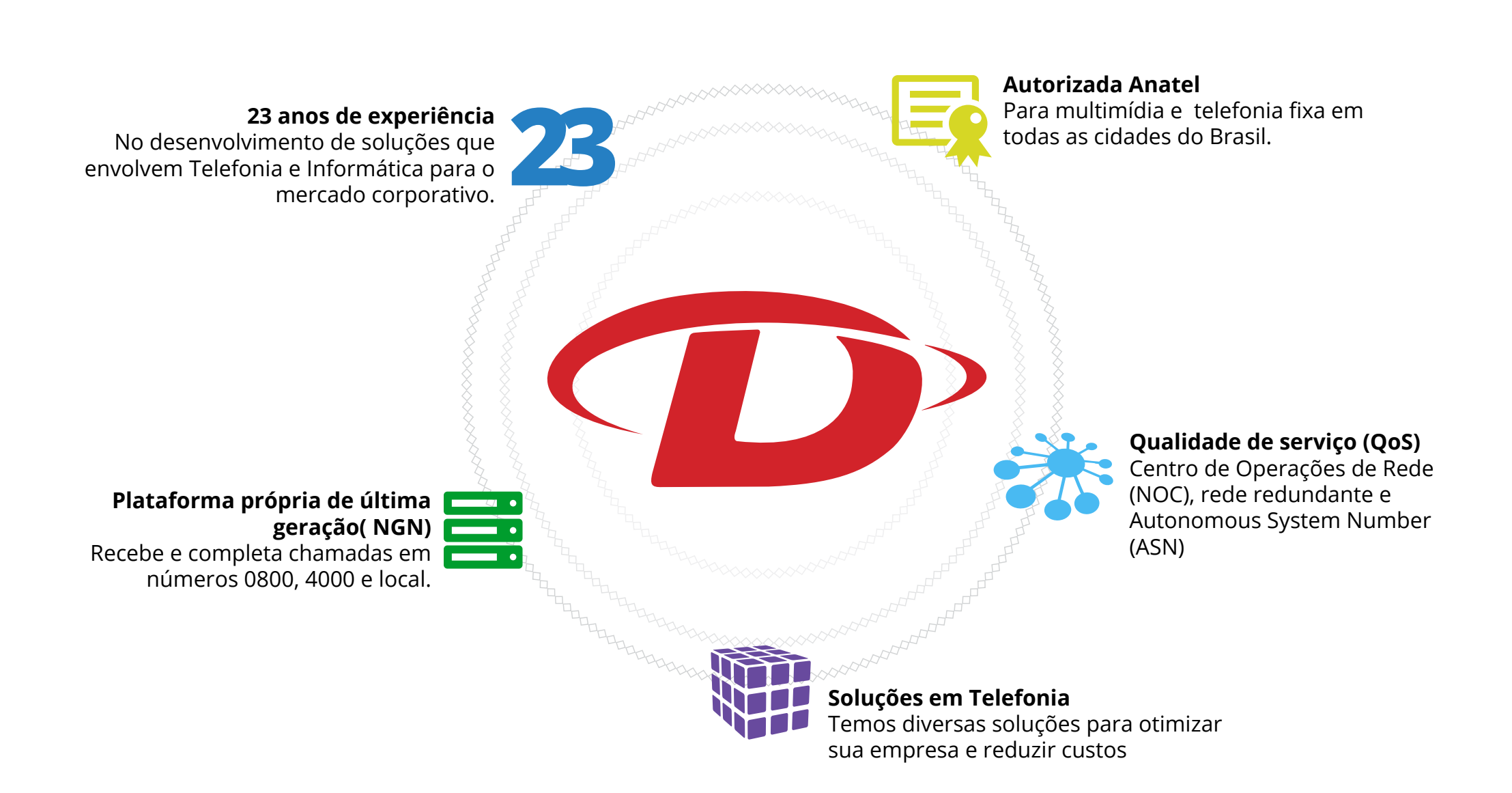

#### ALGUNS **CLIENTES**

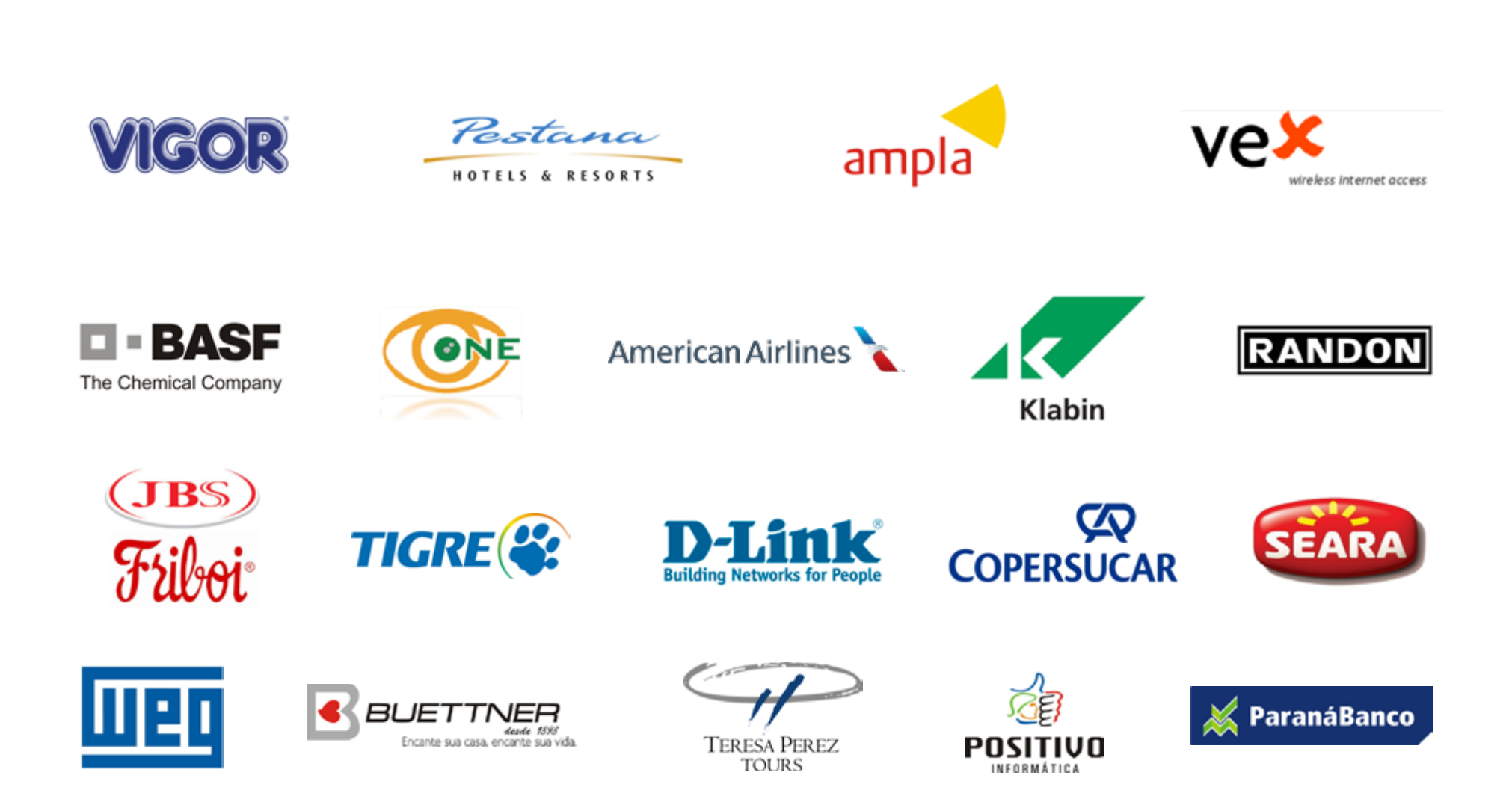

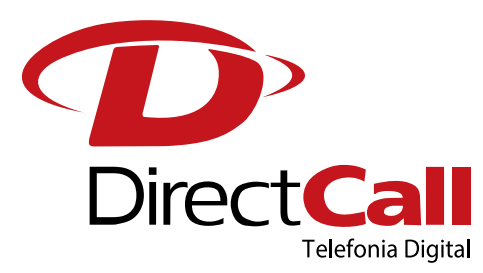

**www.directcall.com.br**

**4062 1860** (capitais e cidades Directcall)

**0800 724 0804** (demais cidades)